## **МІНІСТЕРСТВО ОСВІТИ І НАУКИ УКРАЇНИ ЗАХІДНОУКРАЇНСЬКИЙ НАЦІОНАЛЬНИЙ УНІВЕРСИТЕТ**

**ЗАТВЕРДЖУЮ** Декан факультету фінансів та обліку  $_A$ ндрій КІЗИМА  $\ldots$   $\ldots$   $\ldots$   $2023 \text{ p.}$ 

## **ЗАТВЕРДЖУЮ**

В.о. проректора з науковопедагогічної роботи \_\_\_\_\_\_\_\_\_\_Віктор ОСТРОВЕРХОВ  $\ldots$ ,  $\ldots$ ,  $2023 \text{ p.}$ 

# **РОБОЧА ПРОГРАМА**

## **з дисципліни "Технології проектування баз даних та знань"**

Ступінь вищої освіти – бакалавр

Галузь знань 01 "Освіта/Педагогіка"

Спеціальність 015 "Професійна освіта"

Освітньо-професійна програма "Цифрові технології. Фінансова грамотність."

Кафедра економічної кібернетики та інформатики

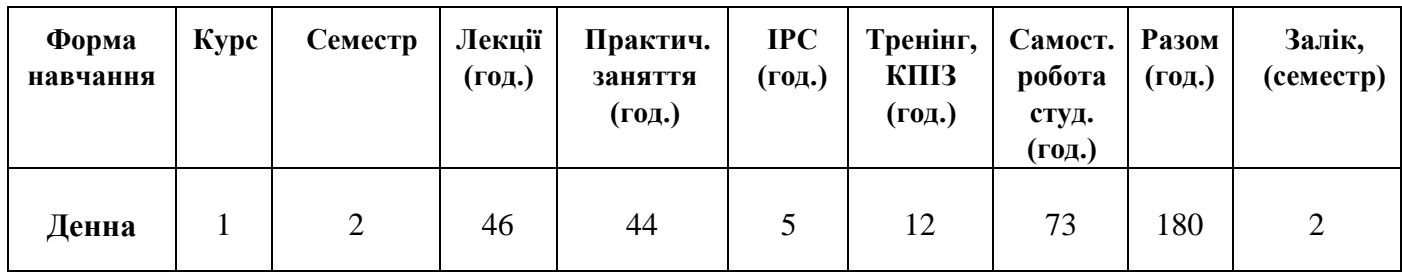

Тернопіль – ЗУНУ 2023

Робоча програма складена на основі освітньо-професійної програми «Цифрові технології» підготовки бакалавра галузі знань – 01 Освіта/Педагогіка, спеціальності 015 Професійна освіта, затвердженої Вченою радою ЗУНУ (протокол №9 від 15.06.2022 р.).

Робочу програму розробила к.т.н, ст. викладач кафедри економічної кібернетики та інформатики Олег АДАМІВ

Робоча програма затверджена на засіданні кафедри економічної кібернетики та інформатики (протокол № від р.)

Завідувач кафедри д.е.н., професор Леся БУЯК

Розглянуто та схвалено групою забезпечення спеціальності 015 Професійна освіта (протокол  $N_2$  від р.).

Голова групи забезпечення спеціальності, д.пед.н., професор Лілія РЕБУХА

Гарант ОПП к.е.н., доцент Грина СИДОР

## **СТРУКТУРА РОБОЧОЇ ПРОГРАМИ НАВЧАЛЬНОЇ ДИСЦИПЛІНИ «ТЕХНОЛОГІЇ ПРОЕКТУВАННЯ ТА АДМІНІСТРУВАННЯ БД ТА ЗНАНЬ»**

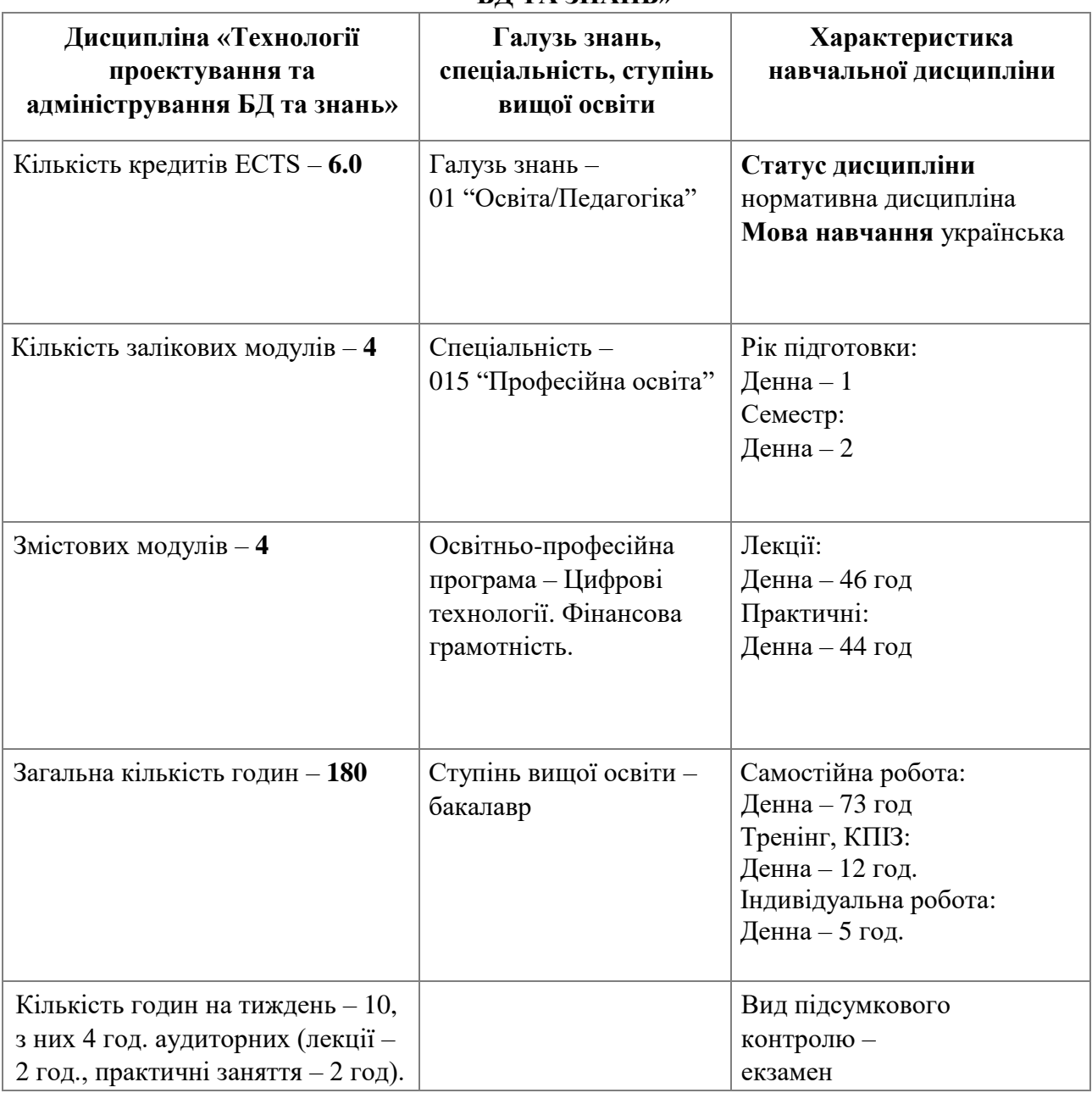

## **1. ОПИС ДИСЦИПЛІНИ «ТЕХНОЛОГІЇ ПРОЕКТУВАННЯ ТА АДМІНІСТРУВАННЯ БД ТА ЗНАНЬ»**

## **2. МЕТА ТА ЗАВДАННЯ ДИСЦИПЛІНИ "ТЕХНОЛОГІЇ ПРОЕКТУВАННЯ БАЗ ДАНИХ ТА ЗНАНЬ"**

### **2.1. Мета вивчення дисципліни**

Метою вивчення дисципліни "Технології проектування баз даних та знань" є формування у студентів достатньо широкої підготовки в галузі баз даних, ознайомлення із загальною концепцією баз даних як необхідного елементу сучасних інформаційних технологій, висвітлення теоретичних та організаційно-методичних питань розробки та функціонування баз даних, вивчення конкретних систем управління базами даних, набуття навиків практичної роботи з проектуваннм баз даних та їх створення, управління базою даних у середовищі визначених систем управління базами даних (СУБД).

## **2.2. Завдання вивчення дисципліни**

Завданням дисципліни є здобуття студентами теоретичних та практичних знань з основ побудови, проектування та захисту баз даних, роботи з системами керування базами даних та забезпечення їх безпеки.

## **3. ПРОГРАМА НАВЧАЛЬНОЇ ДИСЦИПЛІНИ «ТЕХНОЛОГІЇ ПРОЕКТУВАННЯ ТА БАЗ ДАНИХ ТА ЗНАНЬ»**

#### **Тема 1. Поняття сутності та відношення**

Просторова багатовимірна модель бази даних. Типи баз даних, спільні та відмінні риси. Сильні та слабкі сутності. Приклади реалізації зв'язків між сутностями. Моделі даних для. різних рівнів абстракції: локальний, концептуальний, формальний (концептуальний розробника), фізичний та зовнішній**.**

#### **Тема 2. Засоби автоматизації проектування баз даних**

CASE-технології. RAD-технології та компонентно-орієнтовані технології Засоби семантичного моделювання схем баз (діаграмні технології, загальні підходи. Діаграми Чена, Мартіна, Баркера.

#### **Тема 3. Основні поняття реляційних БД**

Відношення, атрибут, тип даних, кортеж, домен,ключ, індекс. Базові властивості відношень. Призначення та типі ключів. Зв'язування таблиць та типи зв'язків(зв'язки типа 1:М,М: М).. Недоліки реляційних БД: надмірність, потенціальна приреченість, аномалії: оновлення, включення, віддалення.

#### **Тема 4. Принципи нормалізації, визначення нормальних форм БД**

Процес нормалізації відношень. Зміст трьох форм нормалізації відношень(1NF, 2NF, 3NF). Приклади нормалізації відношень.

#### **Тема 5. Сховище даних**

Поняття сховища даних. Організація сховищ даних. Багатовимірна модель сховища. Проектування сховищ даних

#### **Тема 6. Мова SQL, її можливості**

Історія мови SQL та огляд її можливостей. Операції над схемою бази даних. Створення, модифікація та видалення бази даних. Створення, модифікація та видалення таблиць бази даних. Типи даних. Засоби пошуку даних. Основні конструкції мови призначені для вибірки даних. Правила визначення умови пошуку. Використання конструкцій GROUP BY, HAVING ORDER BY. Використання агрегатних функцій. Вибірка даних з декількох таблиць.

#### **Тема 7. Основні оператори мови SQL**

Агрегатні функції мови. Запити. Оператори маніпулювання даними. Оператори визначення даних. Оператори створення і видалення індексів.

#### **Тема 8. Реалізація запитів QBE**

Графи таблиці, що представляють множину. Рядки з запереченням. Історія мови SQL та огляд її можливостей. Операції над схемою бази даних. Створення бази даних. Оператор CREATE DATABASE. Створення таблиці. Оператор CREATE TABLE. Модифікація таблиці. Оператор ALTER TABLE. Видалення таблиці. Оператор DROP TABLE. Видалення бази даних. Оператор DROP DATABASE. Засоби пошуку даних. Основні конструкції мови, призначені для вибирання даних. Вирази, умови та оператори. Історія мови SQL та огляд її можливостей. Операції над схемою бази даних. Створення бази даних. Оператор CREATE DATABASE. Створення таблиці. Оператор CREATE TABLE. Модифікація таблиці. Оператор ALTER TABLE. Видалення таблиці. Оператор DROP TABLE. Видалення бази даних. Оператор DROP DATABASE. Засоби пошуку даних. Основні конструкції мови, призначені для вибирання даних. Вирази, умови та оператори.

#### **4. СТРУКТУРА ЗАЛІКОВОГО КРЕДИТУ З ДИСЦИПЛІНИ «ТЕХНОЛОГІЇ ПРОЕКТУВАННЯ БАЗ ДАНИХ ТА ЗНАНЬ»**

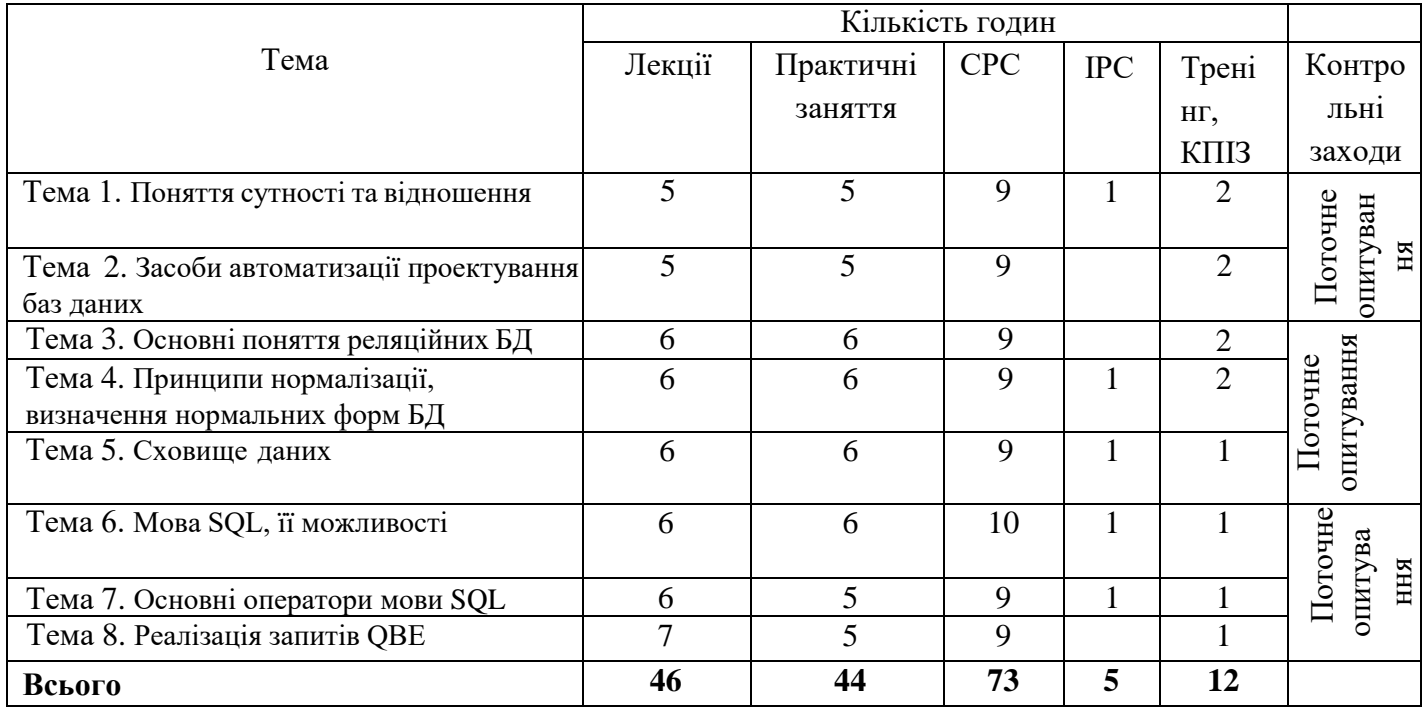

**(денна форма навчання)**

### **5. ТЕМАТИКА ПРАКТИЧНИХ ЗАНЯТЬ З ДИСЦИПЛІНИ «ТЕХНОЛОГІЇ ПРОЕКТУВАННЯ БАЗ ДАНИХ ТА ЗНАНЬ»**

#### **Практичне заняття 1**

#### **Тема: Поняття сутності та відношення**

**Мета:** Створити інфологічну та даталогічну схему БД відповідно до заданої області.

**Питання для обговорення:** 1. Рівні моделювання предметної області. 2. Інфолопчна, логічна або концептуальна модель даних. 3. Даталогічна або фізична модель даних. 4. Інфологічне моделювання предметної області. 5. Даталогічне проектування БД. 6. Проектування реляційних баз даних

#### **Практичне заняття 2**

#### **Тема: Засоби автоматизації проектування баз даних**

**Мета:** Написати скрипт для створення БД на віддаленому сервері з використанням SQL інструкцій.

**Питання для обговорення:** 1. Шифрування даних. 2. Засоби підтримки безпеки в SQL. 3. Meтоди доступу. Провайдери доступу до даних. 4. Скрипт для створення БД на віддаленому сервері з використанням SQL інструкцій

#### **Практичне заняття 3**

### **Тема: Основні поняття реляційних БД**

**Мета:** Створити та налаштування додаток для доступу до сервера БД з використанням мови високого рівня.

**Питання для обговорення:** 1. Мови високого рівня. 2. Meтоди доступу. Управління доступом. 3. Шифрування даних. Засоби підтримки безпеки в SQL. 4. Доступ до сервера БД з використанням мови високого рівня

### **Практичне заняття 4**

### **Тема: Принципи нормалізації, визначення нормальних форм БД**

**Мета:** Створити запит для запису редагування даних.

**Питання для обговорення:** 1. Основи SQL. 2. Запити на читання даних. 3. Створення запитів. 4. Створення запитів для запису редагування даних. 5. Створення запитів для запису редагування даних

#### **Практичне заняття 5 Тема: Сховище даних**

**Мета:** Створити програмних форм та інтерфейсу для доступу до записів в віддаленій БД.

**Питання для обговорення:** 1. Клієнт/серверні СУБД. 2. Відкриті системи. Відкритий зв'язок з БД. ODBC. 3. Технології доступу BDE. Технологія ADO. Технологія ADO.Net. Технологія JDBC. 4. Створення програмних форм та інтерфейсу для доступу до записів в віддаленій БД

### **Практичне заняття 6**

### **Тема: Мова SQL, її можливості**

**Мета:** Створити складні запити на вибірку і групування.

**Питання для обговорення:** 1. Склеювання таблиць. 2. Вибірка рядків таблиць. 3. Запити з групуванням. 4. Складні запити. 5. Запити на оновлення даних Update. 6. Запити Insert, Delete. Складні запити на вибірку і групування. Побудова запитів на основі кількох таблиць

### **Практичне заняття 7**

### **Тема: Основні оператори мови SQL**

**Мета:** Створити програмні модулі для використання запитів на вибірку і групування.

**Питання для обговорення:** 1. Запити на створення схеми БД. 2. Запити на оновлення схеми БД. 3. Запити на створення таблиць. 4. Запити на створення представлень. 5. Запити на оновлення таблиць. 6. Запити на оновлення представлень. 7. Створення програмних модулів для використання запитів на вибірку і групування

#### **Практичне заняття 8**

#### **Тема: Реалізація запитів QBE**

**Мета:** Створити запити для фільтрації пошуку та агрегування даних.

**Питання для обговорення:** 1. Фільтрація пошуку. 2. Фізична реалізація пошуку та вибірки. 3. Розподіл вибірки. 4. Створення запитів для фільтрації пошуку та агрегування даних

#### **Практичне заняття 9**

#### **Тема: Створення програмних модулів для використання запитів фільтрації пошуку та агрегування даних**

**Мета:** Створити програмні модулі для використання запитів фільтрації пошуку та агрегування даних.

**Питання для обговорення:** 1. Aпapaтні та програмні складові БД. 2. Технології обробки даних. 3. Особливості OLTP, DSS та OLAP систем.

### **6. КОМПЛЕКСНЕ ПРАКТИЧНЕ ІНДИВІДУАЛЬНЕ ЗАВДАННЯ**

Індивідуальна робота студента передбачає виконання комплексного практичного індивідуального завдання, яке виконується кожним студентом одноосібно. Студенти повинні створити БД та додаток доступу за одним з варіантів:

- 1. Створення БД та додатку доступу «Склад».
- 2. Створення БД та додатку доступу «Інкасатор».
- 3. Створення БД та додатку доступу «Магазин взуття».
- 4. Створення БД та додатку доступу «Відділ кадрів».
- 5. Створення БД та додатку доступу «Журнал успішності».
- 6. Створення БД та додатку доступу «Адресна книга».
- 7. Створення БД та додатку доступу «Телефонний довідник».
- 8. Створення БД та додатку доступу «Магазин одягу».
- 9. Створення БД та додатку доступу «Щоденник».
- 10. Створення БД та додатку доступу «Школа».
- 11. Створення БД та додатку доступу «Каталог відеофільмів».
- 12. Створення БД та додатку доступу «Комунальні послуги».
- 13. Створення БД та додатку доступу «Комп'ютерний магазин».
- 14. Створення БД та додатку доступу «Книгарня».
- 15. Створення БД та додатку доступу «Каталог фірм».
- 16. Створення БД та додатку доступу «Бібліотекар».
- 17. Створення БД та додатку доступу «Обліку матеріальних цінностей».
- 18. Створення БД та додатку доступу «БД абітурієнтів».
- 19. Створення БД та додатку доступу «Лісництво».
- 20. Створення БД та додатку доступу «Відділку міліції».
- 21. Створення БД та додатку доступу «Букмекерська кантора».
- 22. Створення БД та додатку доступу «Програма телепередач».
- 23. Створення БД та додатку доступу «Електронного документообігу».
- 24. Створення БД та додатку доступу «Транспортна компанія».
- 25. Створення БД та додатку доступу «Електронного органайзера».
- 26. Створення БД та додатку доступу «Касового апарату».
- 27. Створення БД та додатку доступу «Енциклопедія».
- 28. Створення БД та додатку доступу «Замовлень одягу».
- 29. Створення БД та додатку доступу «БД статей».
- 30. Створення БД та додатку доступу «Електронної музики».

## **7. САМОСТІЙНА РОБОТА СТУДЕНТІВ**

- 1. Класифікація систем баз даних. Концептуальна схема функціонування СБД
- 2. Рівні моделей даних. Класифікація моделей даних
- 3. Мовні засоби СБД, їх класифікація. Програмні, технічні та організаційні засоби СКБД. Функції адміністратора бази даних
- 4. Реляційна модель даних. Основні визначення. Реляційна алгебра
- 5. Теоретико-множинні операції реляційної алгебри. Спеціальні операції реляційної алгебри
- 6. Суть інформаційно-логічного моделювання. Підходи та вимоги
- 7. Методика розробки інфологічної схеми предметної області. Визначення об'єктів, формалізація процесів, встановлення асоціацій, перевірка коректності інфологічної моделі
- 8. Поняття даталогічного проектування. Особливості та спільні риси, перехід від інфологічної до даталогічної моделі
- 9. Реляційний підхід до проектування баз даних. Нормалізація відношень
- 10. Нормалізоване відношення. Функціональна та функціонально-повна залежність відношення. Друга нормальна форма. Транзитивна залежність та третя нормальна форма. Транзитивна залежність та третя нормальна форма. Нормальна форма Бойса-Кодда
- 11. Багатозначні залежності. Четверта і п'ята нормальні форми
- 12. Загальні поняття та визначення цілісності. Методи забезпечення цілісності даних
- 13. Оператори DDL в мові SQL із заданням обмежень цілісності. Засоби визначення схеми бази даних. Засоби зміни опису таблиць і засоби видалення таблиць.
- 14. Потенційні, первинні та зовнішні ключі. Цілісність реляційних даних
- 15. Операції реляційної алгебри та реляційне числення.
- 16. Запити на читання даних. Склеювання таблиць. Умови відбору рядків таблиць
- 17. Агрегатні функції. Запити з групуванням. Складні запити
- 18. Запити на оновлення даних.
- 19. Запити на створення та оновлення схеми БД, таблиць та представлень
- 20. Рівні моделювання предметної області. Інфолопчна, логічна або концептуальна модель даних. Даталогічна або фізична модель даних
- 21. Функціональні залежності 1, 2 та 3 нормальні форми відношень. 5 Багатозначні залежності та залежності і єднання 4 та 5 нормальні форми. Проектування БД методом сутність-зв'язок ЕR-діаграми
- 22. Засоби підтримки безпеки в SQL

### **8. ТРЕНІНГ З ДИСЦИПЛІНИ**

Порядок проведення тренінгу:

1. Вступна частина проводиться з метою ознайомлення студентів з темою тренінгу.

2. Організаційна частина полягає у створенні робочого настрою у колективі студентів.

3.Практична частина реалізується шляхом виконання завдань з певних проблемних питань теми тренінгу.

4. Підведення підсумків. Обговорення результатів виконаних завдань. Обмін думками з питань, що виносились на тренінг

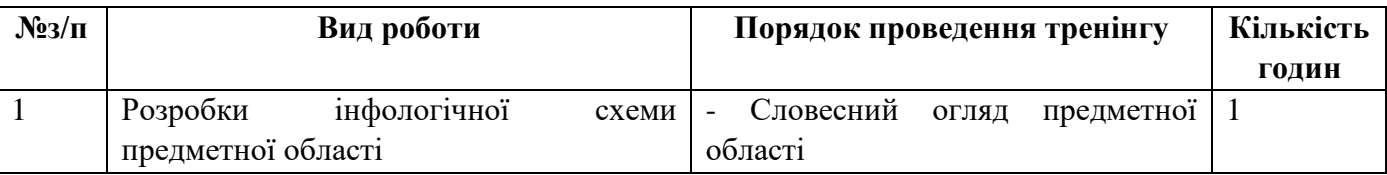

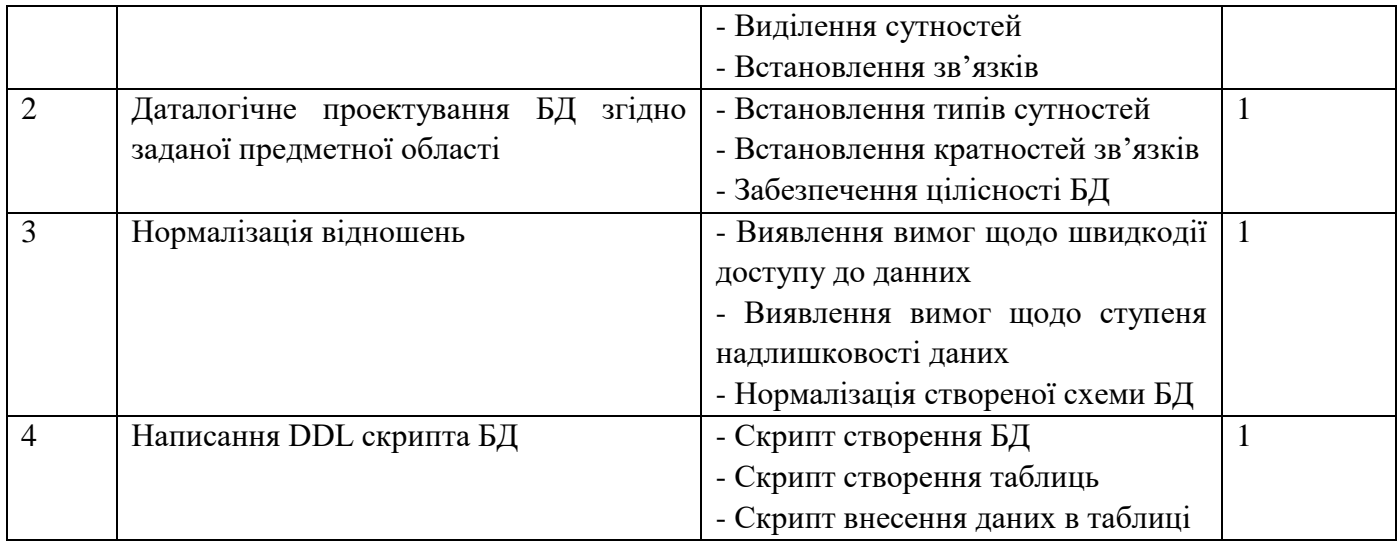

#### **9. МЕТОДИ НАВЧАННЯ**

У навчальному процесі застосовуються: лекції, практичні та індивідуальні заняття, консультації, самостійна робота, робота у групах, метод опитування, тестування, кейс-метод, ділові ігри, реферування, виконання КПІЗ, есе, підготовка і презентація проектів.

## **10. ЗАСОБИ ОЦІНЮВАННЯ ТА МЕТОДИ ДЕМОНСТРУВАННЯ РЕЗУЛЬТАТІВ НАВЧАННЯ**

У процесі вивчення дисципліни "Технології проектування та адміністрування БД та знань" використовуються наступні засоби оцінювання та методи демонстрування результатів навчання:

- стандартизовані тести;
- поточне опитування;
- залікове модульне тестування та опитування;
- презентації результатів виконаних завдань та досліджень;
- оцінювання результатів КПІЗ;
- ректорська контрольна робота;
- екзамен;
- інші види індивідуальних та групових завдань.

### **11. КРИТЕРІЇ, ФОРМИ ПОТОЧНОГО ТА ПІДСУМКОВОГО КОНТРОЛЮ**

Підсумковий бал (за 100-бальною шкалою) з дисципліни "Технології проектування баз даних та знань" визначається як середньозважена величина, залежно від питомої ваги кожної складової залікового кредиту:

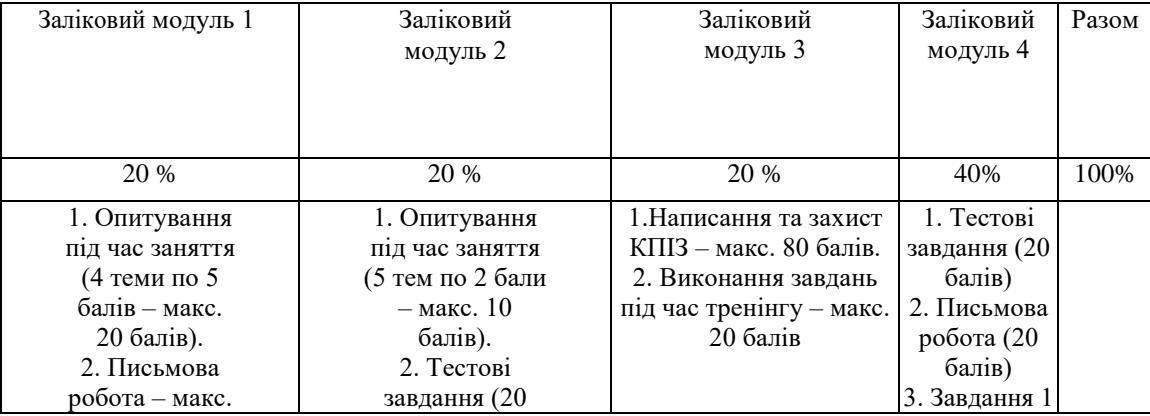

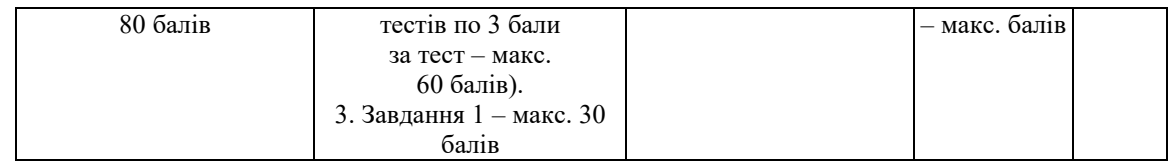

### **Шкала оцінювання:**

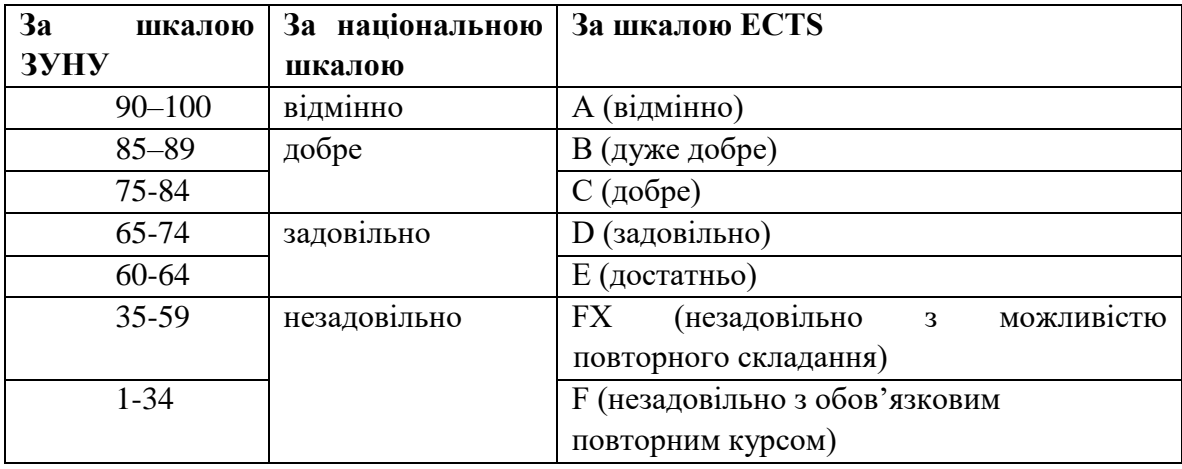

## **12. ІНСТРУМЕНТИ, ОБЛАДНАННЯ ТА ПРОГРАМНЕ ЗАБЕЗПЕЧЕННЯ, ВИКОРИСТАННЯ ЯКИХ ПЕРЕДБАЧАЄ НАВЧАЛЬНА ДИСЦИПЛІНА**

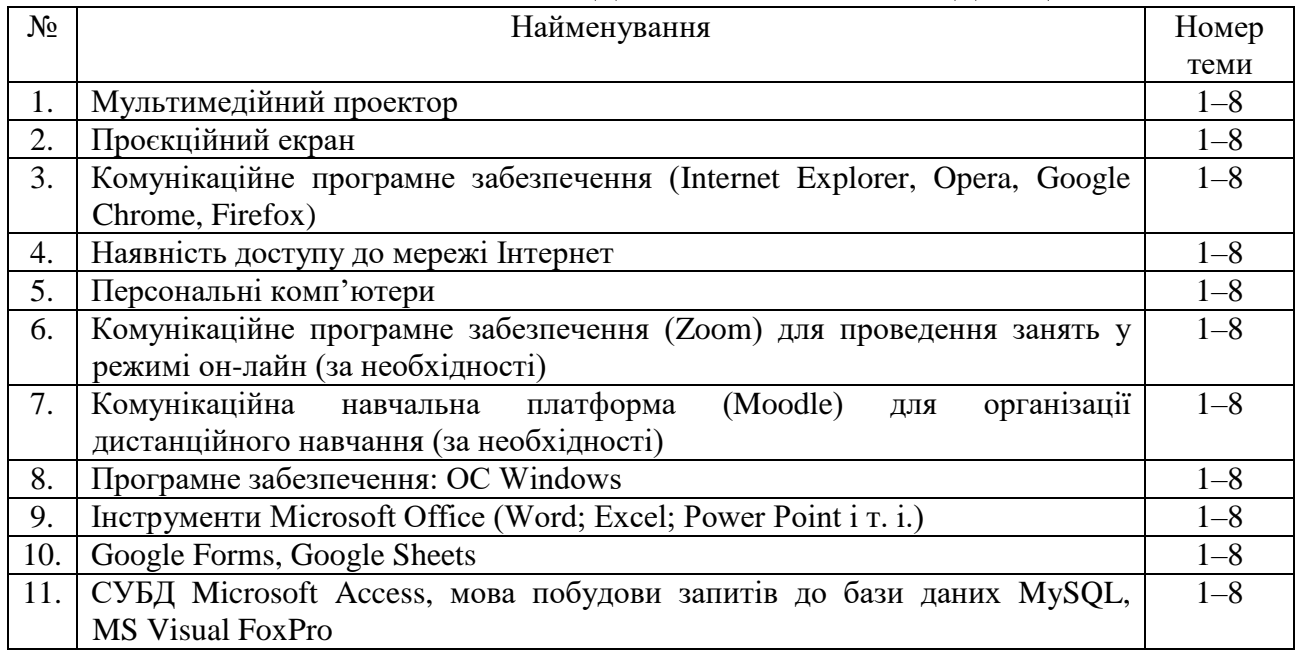

# **РЕКОМЕНДОВАНІ ДЖЕРЕЛА ІНФОРМАЦІЇ**

1. Електронний навчально-методичний комплекс з дисципліни: «Системи керування базами даних» [http://ito.vspu.net/SAIT/inst\\_kaf/kafedru/matem\\_fizuka\\_tex\\_osv/www/ENK/2013\\_](http://ito.vspu.net/SAIT/inst_kaf/kafedru/matem_fizuka_tex_osv/www/ENK/2013_2014/komp_dizayn/index.htm) [2014/komp\\_dizayn/index.htm](http://ito.vspu.net/SAIT/inst_kaf/kafedru/matem_fizuka_tex_osv/www/ENK/2013_2014/komp_dizayn/index.htm)

2. Walter Shield: SQL QuickStart Guide: The Simplified Beginner's Guide to Managing, Analyzing, and Manipulating Data With SQL, ClydeBank Media LLC; Illustrated edition, 2019

3. Сидоренко В.В. Конспект лекцій з предмету СУБД. Навчальний курс / В.В. Сидоренко. – Режим доступу:<http://dc445.4shared.com/doc/HYB1Qj5l/preview.html> 4. Кеннет Кукіер. Великі дані. Як вони змінюють наші уявлення про світ 4. Кеннет Кукіер. Великі дані. Як вони змінюють наші уявлення про світ / Майєр-Шенбергер. – <http://www.fundgp.com/ua/events/news/977>